# **Bauanleitung:**

**Teileliste:** 

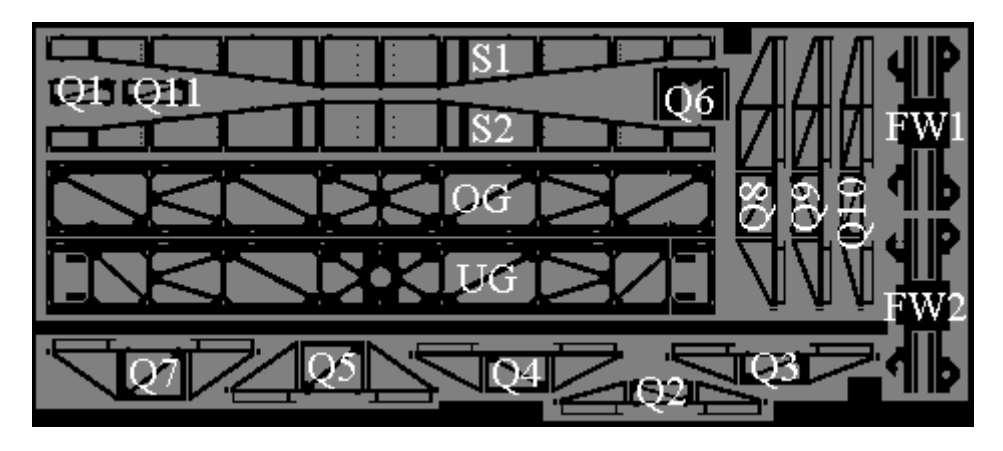

*Die Digitalzentrale*  **Kompetenz in digitaler Modelleisenbahnsteuerung und mehr....**

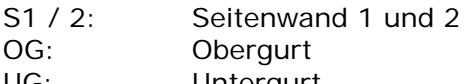

- UG: Untergurt
- Q1-11: Querspanten 1-11

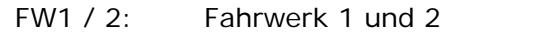

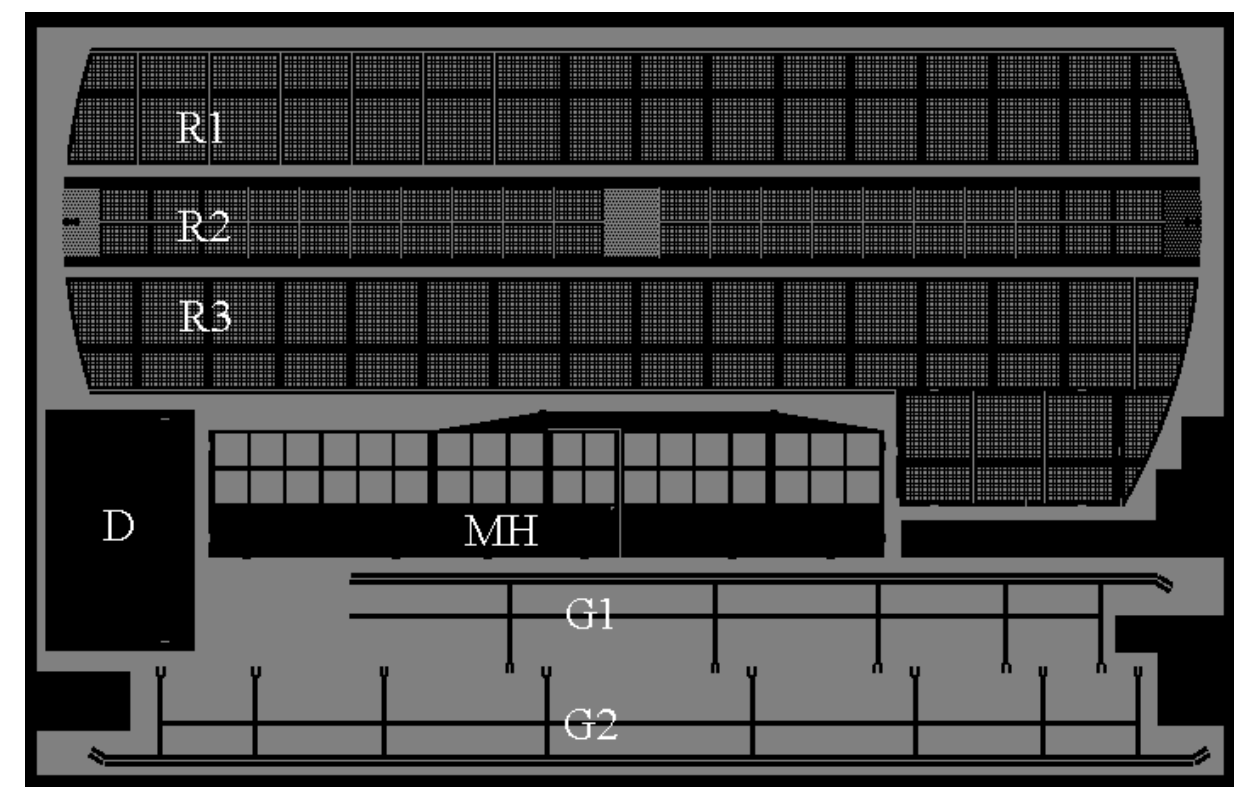

 $R1 - 3$ : Gitterroste  $1 - 3$ 

G1 / 2: Geländer 1 und 2

MH: Maschinenhaus

D: Dach zum Maschinenhaus

### *Die Digitalzentrale*  **Kompetenz in digitaler Modelleisenbahnsteuerung und mehr....**

### **Einführung:**

Das Ausschneiden der Teile führt man am besten mit einer scharfen stabilen Schere aus. Zum Entfernen der Grate, die an den Haltestegen stehen bleiben, eignet sich eine Nagelfeile gut. Dabei möglichst längst zum Blech feilen.

Vor dem Beginn der Lötarbeiten erst alles zusammenstecken und auf guten Paßsitz prüfen. Gelötet wird am besten mit SMD-Lötpaste (Reichelt NoClean CR 44), sie spart die Hand zum Lötzinn halten ein!

### **Brückenträger**

Zum Bau des Brückenträgers werden die Seitenwände, Ober- und Untergurt sowie die Querspanten benötigt. Die Querspanten müssen in die Schlitze in den Seitenwänden gesteckt werden. Sollten die Schlitze etwas eng sein, kann man einen Blechstreifen vom Rand des Ätzlings durch den Schlitz ziehen um vorhandene Ätzhäute zu entfernen.

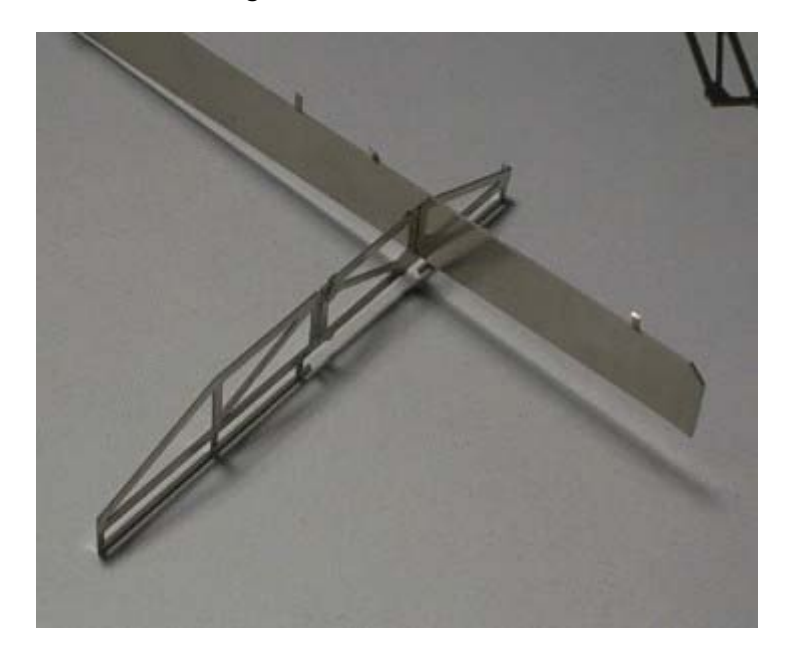

An den Enden der Querspanten befinden sich kleine Laschen, die vor dem Zusammenstecken rechtwinklig (Falz innen) umgebogen werden müssen. Damit wird später das Geländer gehalten.

Dann die Seitenwände und Querspanten entsprechend ihrer Nummerierung (Teileliste) ineinanderstecken. Die Seitenwände sind gleich und symmetrisch, ihre Anordnung ist egal. Die Querspanten müssen so gedreht werden, daß sich die Diagonalstreben immer wechselnd gegenüber stehn. Die Spanten welche später das Maschinenhaus tragen, werden am besten als Startpunkt benützt, da man sie nicht wenden kann.

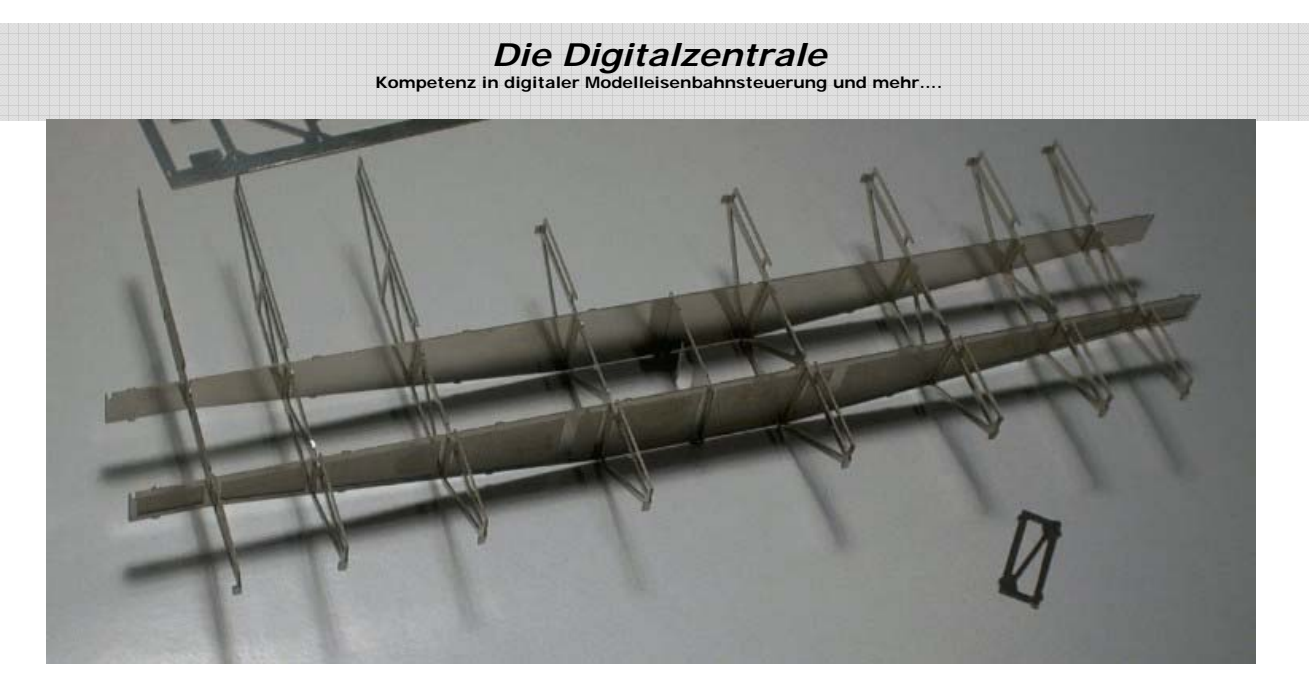

Anschließend den Obergurt aufstecken und an den Steckpunkten von der Mitte beginnend verlöten. Zum Löten eignet sich ausgezeichnet SMD-Lötpaste. Einen kleinen Klecks auf den Steckpunkt geschmiert und einfach verlötet.

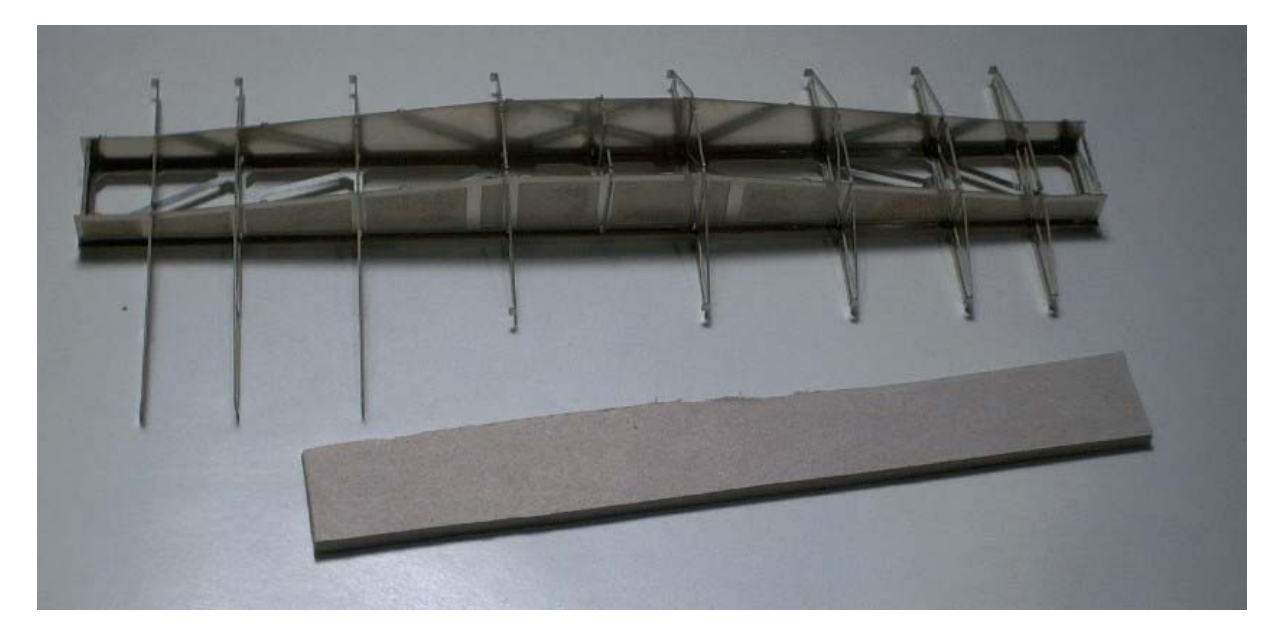

# *Die Digitalzentrale*

### **Kompetenz in digitaler Modelleisenbahnsteuerung und mehr....**

Der Untergurt wird entsprechend der Seitenwandform vorgebogen und ebenfalls von innen nach außen verlötet, damit keine Spannungen entstehen. Einen Pappstreifen wie auf dem oberen Bild kann man unter den Träger legen, damit die Bühne beim Löten stabil liegt. An den Seitenwänden sind keine Lötstellen nötig.

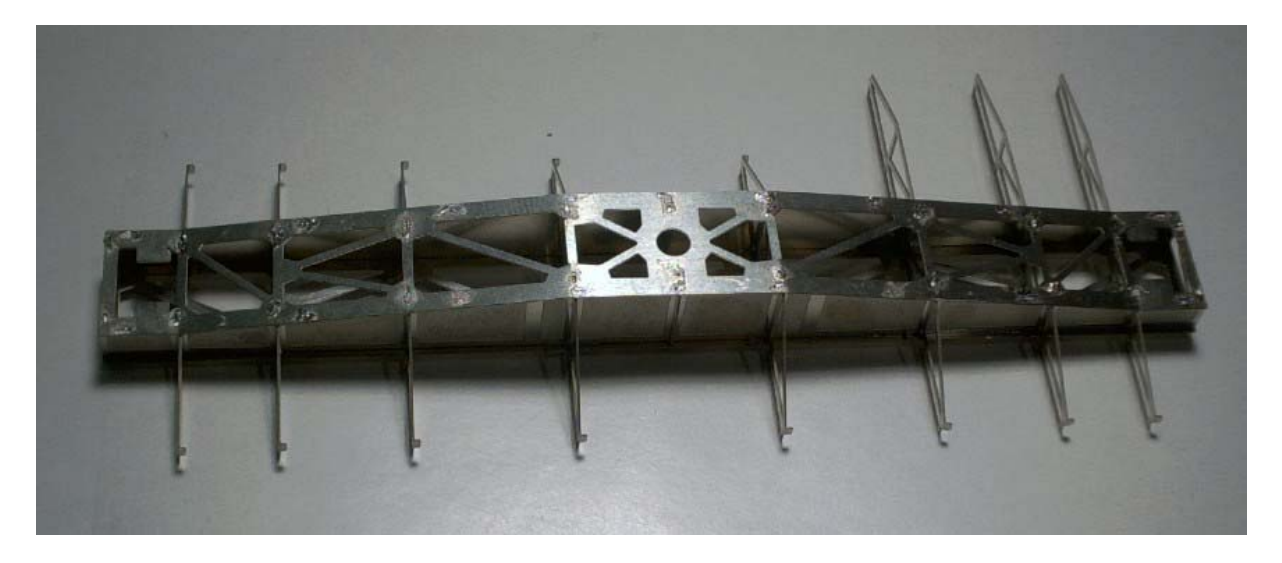

### **Biegen der Gitterroste**

An den Gitterrosten befinden sich an den äußeren Langseiten die Fußleisten. Sie müssen im rechten Winkel mit innenliegenden Falz umgebogen werden. Man biegt sie zwischen zwei scharfkantigen Winkeln im Schraubstock. Ich habe mir inzwischen für diesen Zweck extra zwei Aluwinkel überfräsen lassen.

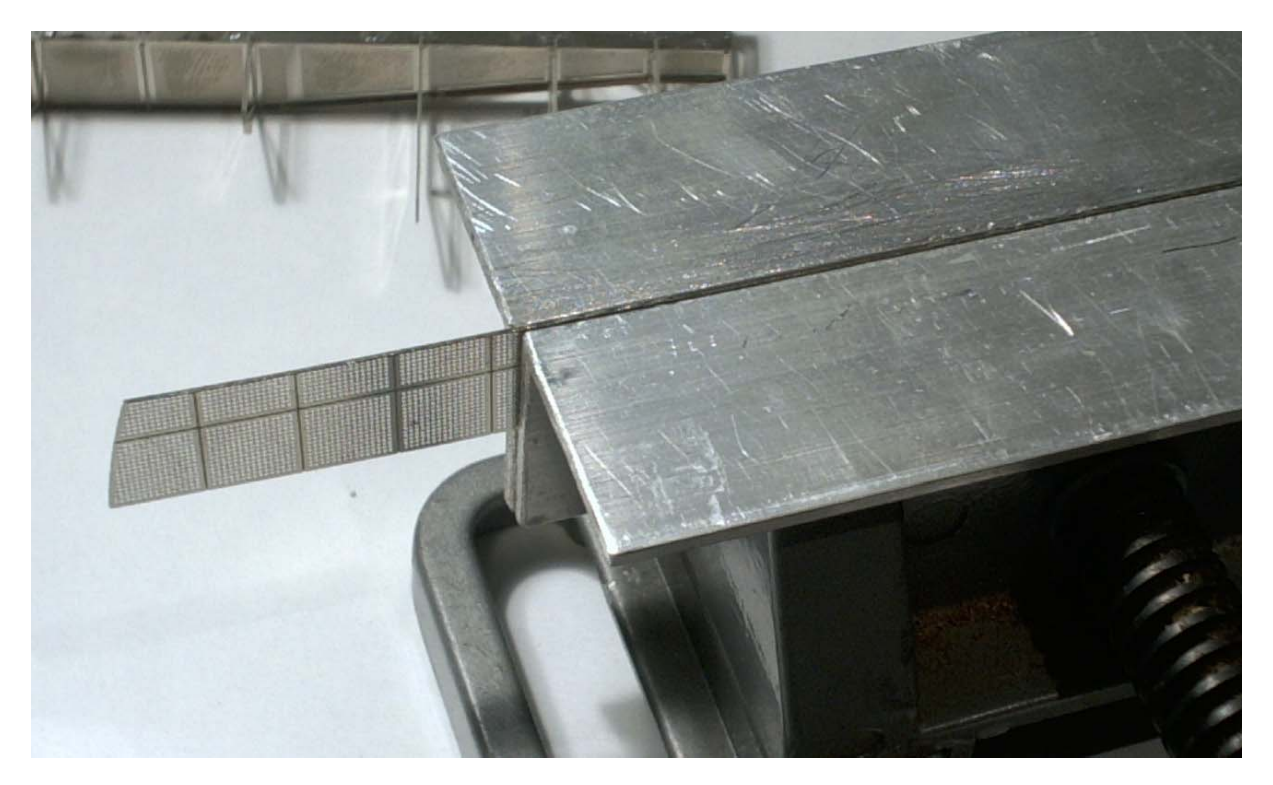

Oder man biegt es "in der Hand" stückchenweise mit einer kleinen abgewinkelten glatten Spitzzange. Dabei biegt man nicht den kompletten rechten Winkel auf einmal, sondern in mehreren Durchläufen immer 15-20°. Zum Schluß legt man den Rost flach auf eine glat**Kompetenz in digitaler Modelleisenbahnsteuerung und mehr....**

te Fläche nimmt den kurzen Schenkel des Rostes in die Wangen der gewinkelten Zange und presst diese auf die ebene Fläche.

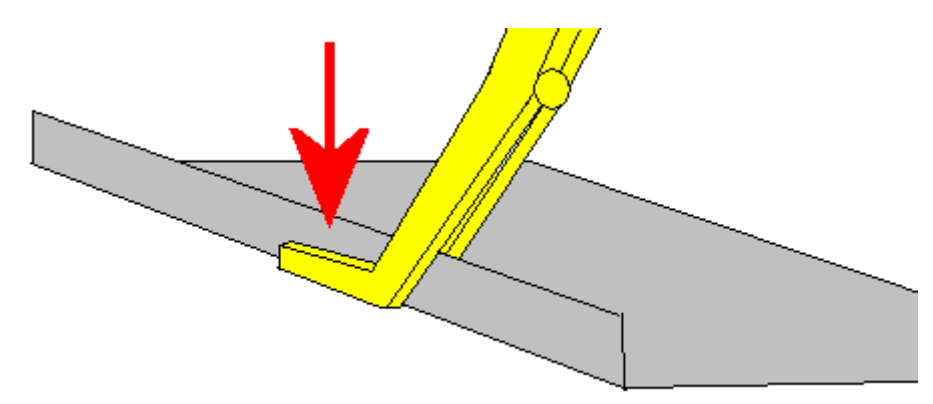

Mit den Handläufen des Geländers wird genauso verfahren.

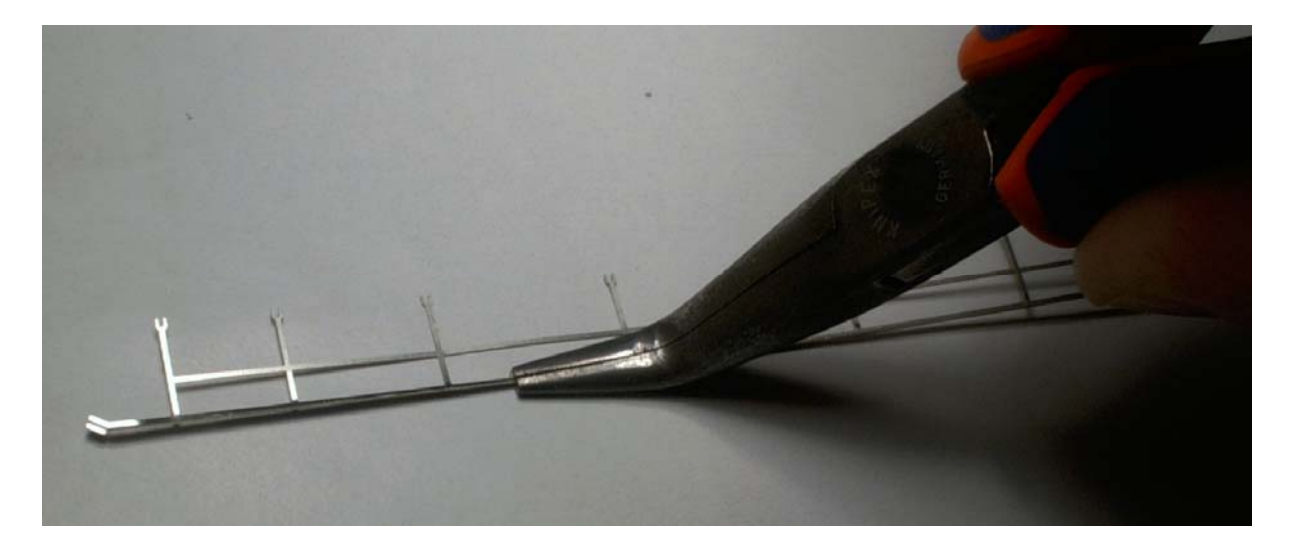

### **Maschinenhaus**

Vor dem Anbringen der Geländer und Gitterroste muß das Maschinenhaus auf den zugehörigen Rost gelötet werden.

Die vier Wände des Maschinenhauses werden zu einer rechteckigen Kiste gebogen. Dabei ist beim Biegen an den schmalen Fensterstegen besonder Vorsicht walten zu lassen. Auch hier wieder mit einer gewinkelten Spitzzange in mehreren Schritten den rechten Winkel biegen. Dann das Haus auf den Gitterrost stecken und verlöten. Das Dach des Maschinenhauses wird erst nach dem Lackieren aufgeklebt, damit man auch von innen lackieren und die Scheiben einkleben kann.

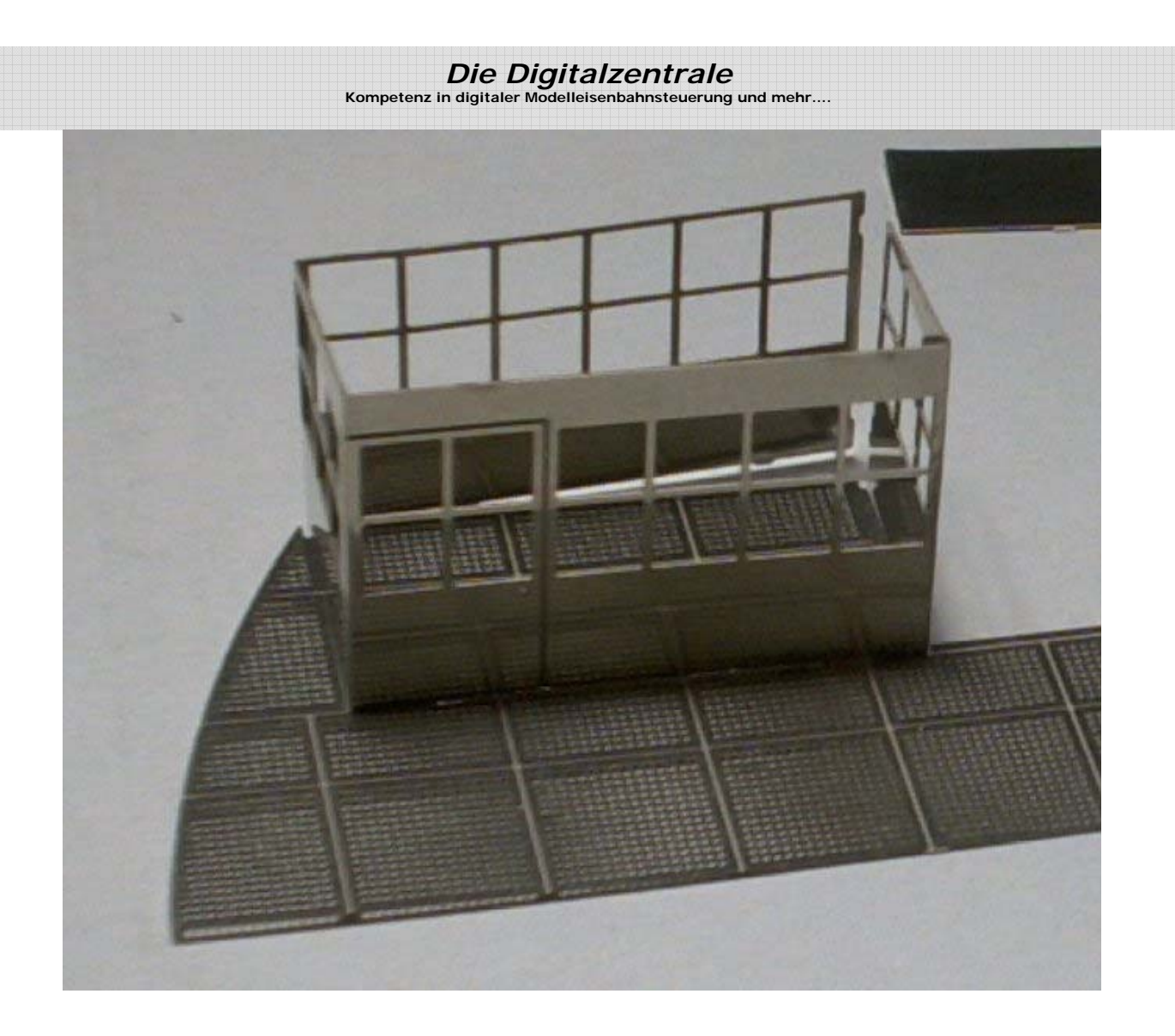

## **Gitterroste & Geländer anbringen**

Die Geländer am besten in waagerechter Position einfädeln und dann in die senkrechte Stellung klappen. Mit einer Zange oder Pinzette gegen die Haltelaschen drücken und von unten verlöten.

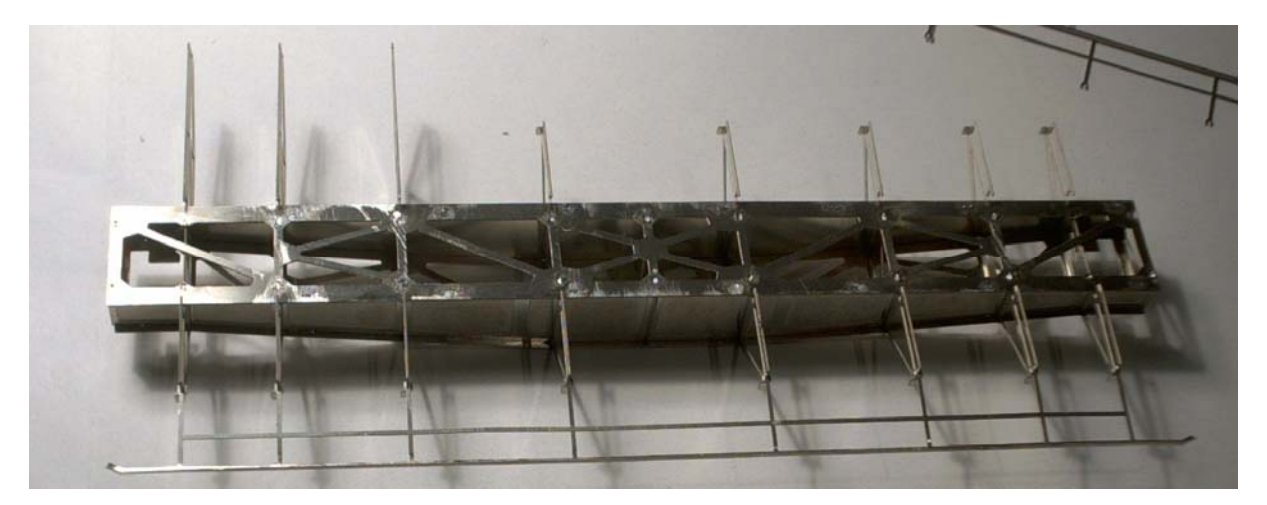

*Die Digitalzentrale*  **Kompetenz in digitaler Modelleisenbahnsteuerung und mehr....**

Die Gitterroste werden nun aufgelegt und von unten and den breiten Stegen verlötet. Dazu legt man die Bühne am besten wieder auf ein Holzklotz und drückt die Fußleisten gegen mit einer Pappe oder einem Sperrholzstreifen gegen das Geländer.

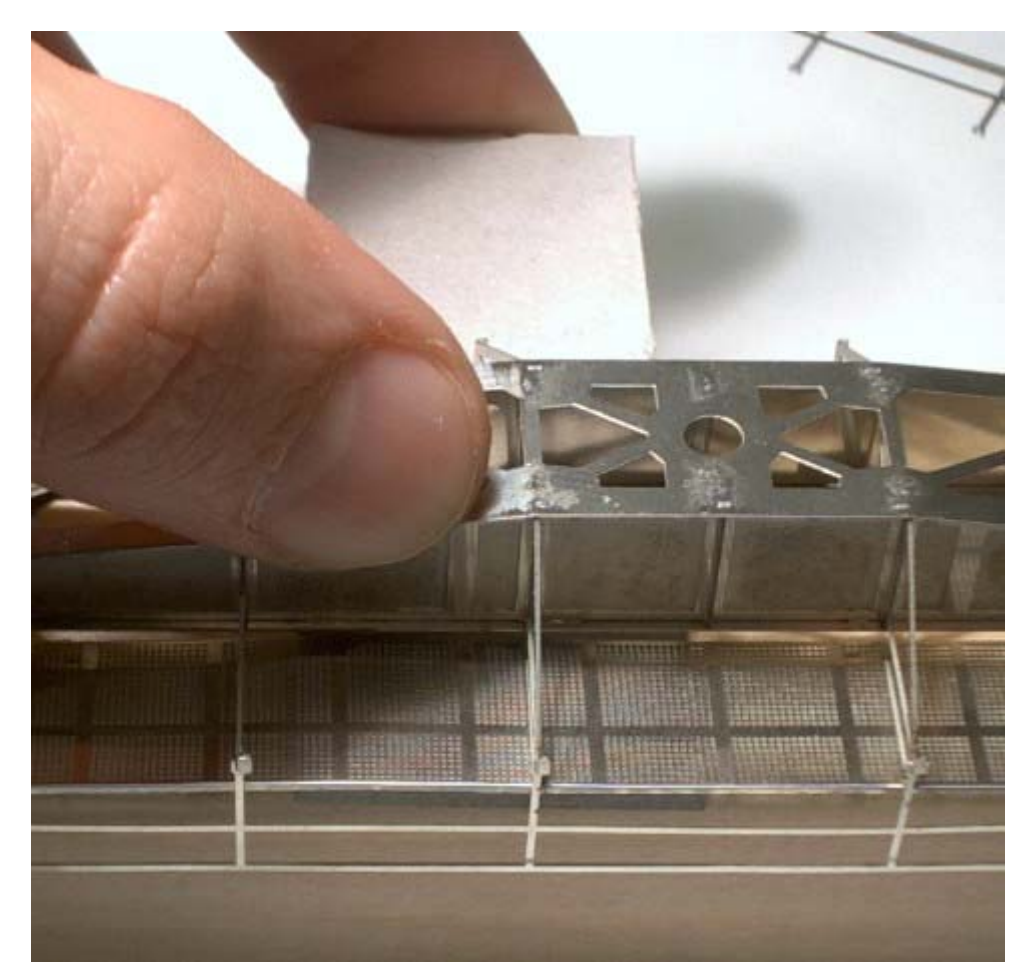

**7**

### **Fahrwerk biegen und anbringen**

Für das Fahrwerk der Drehscheibe werden Radsätze der Spurweite "N" mit 1,5mm Achsdurchmesser und 5,3 oder 5,5mm Raddurchmesser benötigt. Die Radsatzträger werden in der Mitte zu einem U gebogen (Falz innen). Die schmalen langen Bleche, die nach unten stehen, werden nach außen gebogen und versteifen die Radhalterbleche als L-Profil. Die Radscheiben des Spur-N-Radsatzes werden von der Achse gezogen. Aus einem 1,5mm Stahlstab werden neue Achsen geschnitten, die in den Radsatzhalter passen. Um die Achsen einklipsen zu können, muß die Rastung am Achshalterblech eventuell mit feinem Schleifpapier etwas nachbearbeitet werden.

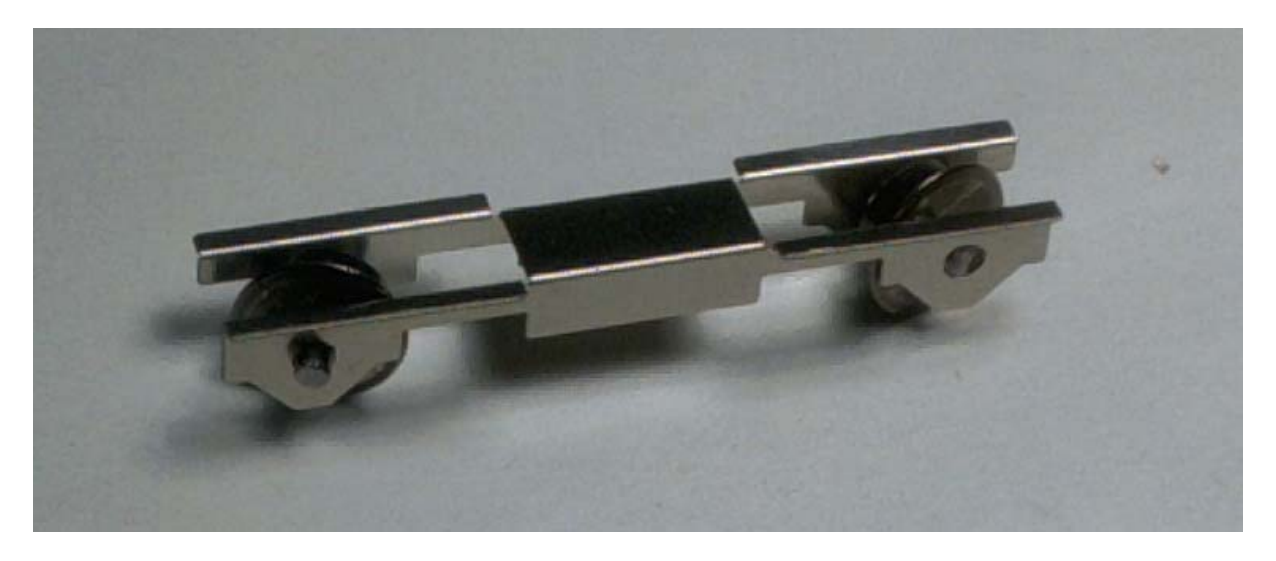

Dort wo die Fahrwerke an der Drehscheibe befestigt werden, befinden sich zwei nach innen stehende Laschen. Diese biegt man rund 45° nach außen und steckt die Fahrwerke auf, so das die Achsen im Winkel zum Drehscheibenmittelpunkt stehen.

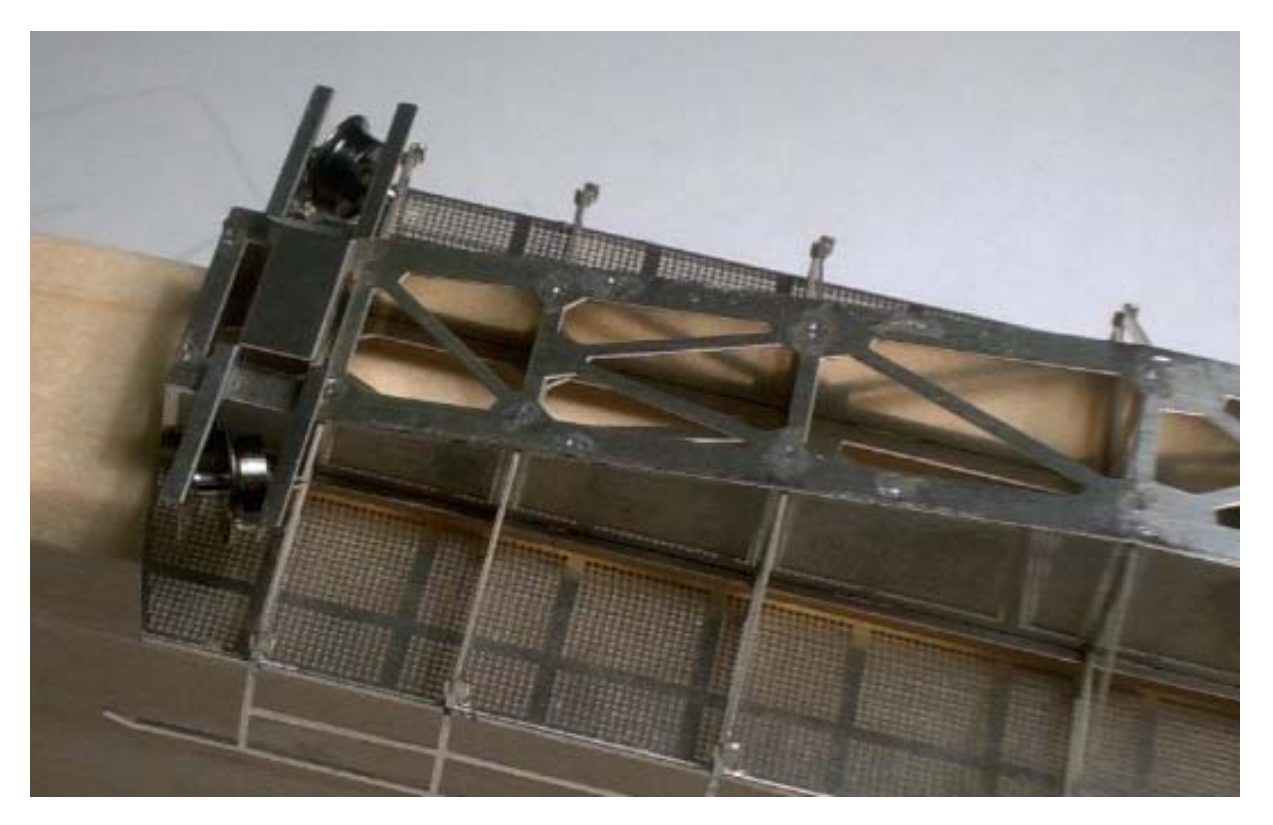

Die Digitalzentrale • Yves Lange (Dipl. Inf. FH) • Waldstraße 14 • 08141 Reinsdorf, OT Vielau Telefon: +49 (0)375-60 68 98 99 • Telefax: +49 (0)375-692 31 73

### **Gleis einsetzten**

Für den Einbau des Gleises liegen dem Bausatz 2 Stück Schwellenband aus doppelseitig beschichtetem Leiterplattenmaterial bei.

*Die Digitalzentrale*  **Kompetenz in digitaler Modelleisenbahnsteuerung und mehr....**

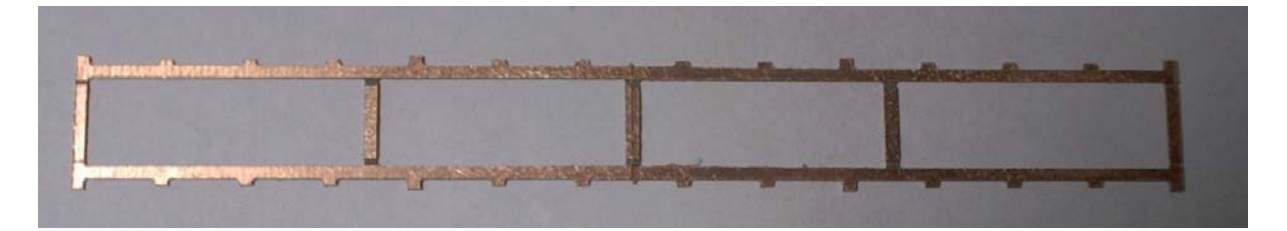

Wenn man als Gleismaterial Code 55 Gleis benutzt, schauen wie beim Vorbild nur die Gleisköpfe über den Gitterrosten heraus. Aber auch normales Tilliggleis kann benutzt werden. Das Gleis wird im Spurabstand von 12mm auf den Schwellenrost gelötet. Dabei liegt die Seite mit den unterbrochenen Leiterzügen auf der Schienenseite, sonst gibt es einen Kurzschluß! Wichtig ist es, das Spurmaß äußerst knapp einzuhalten, damit das Gleis zwischen die Gitterroste passt. Die seitlichen Nasen am Schwellenrost sind zum Verlöten der Schienen.

Ist das Gleis fertig verlötet, fädelt man es in die Bühne. Dabei kann man den Abstand zu den Gitterrosten durch Zwischenklemmen von Kartonstreifen (von Karteikarten) fixieren. So kann es von unten verlötet werden.

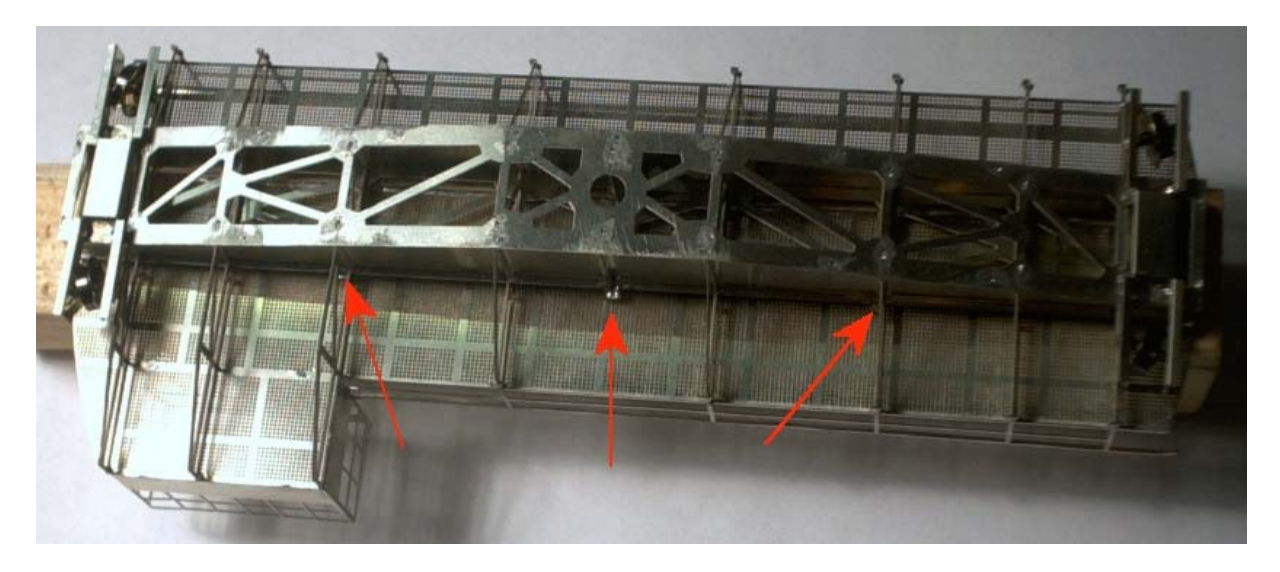

### **Mittlerer Rost**

Nach dem Einbau des Gleises kann der mittlerer Gitterrost am Schwellenband festgelötet werden, nachdem die Langseiten ebenfalls abgekantet wurden (Falz innen).

### **Drehachse**

Als Drehachse wird ein Messingrohr von 4mm Durchmesser in die Halterung für die Achse gesetzt. Die wandstärke sollte mindestens 0,5mm betragen. Die rechtwinklige Ausrichtung der Achse sollte möglichst relativ zu den Radsätzen erfolgen. Dafür baut man sich eine Vorrichtung aus einem Brett mit 2 Gleisstücken, auf denen die Bühne aufgesetzt

**9**

**Kompetenz in digitaler Modelleisenbahnsteuerung und mehr....**

wird. In Höhe der Drehachse hat das Brett ein Loch (10mm). Dort kann man die Achse durchstecken und rechtwinklig zum Brett verlöten.

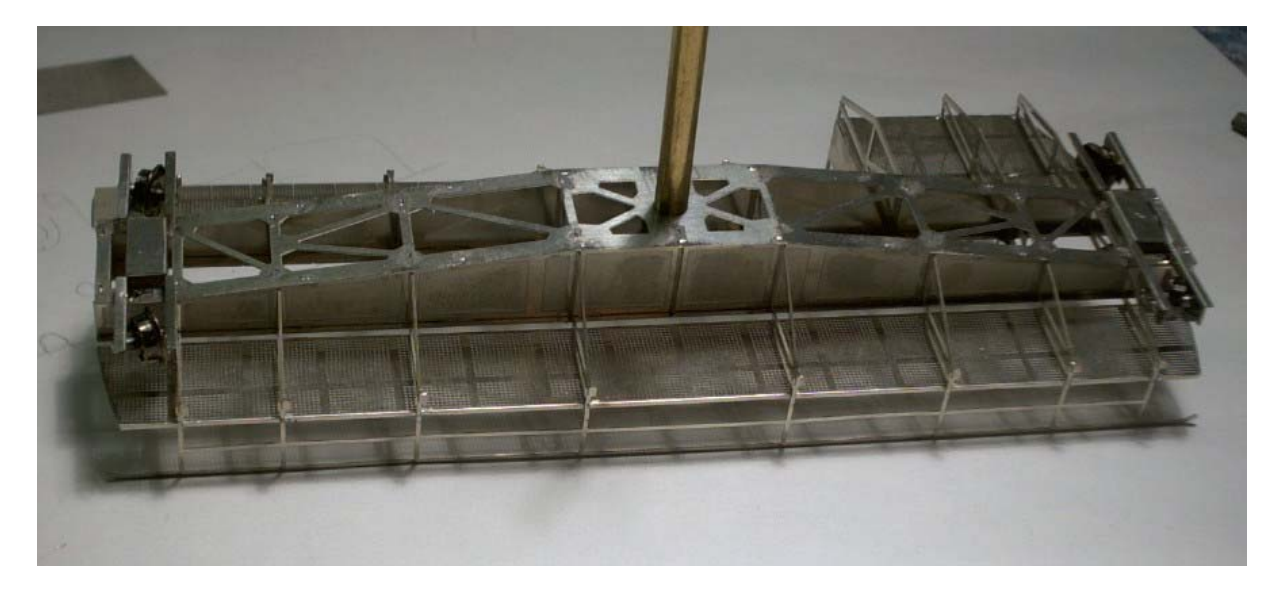

### **Stromübertragung**

Zur Stromübertragung liegen dem Bausatz zwei Leiterplatten mit ringförmigen Leiterzügen bei. Die Runde Scheibe wird auf der Achse befestigt, die Rechteckige auf der Grubenunterseite. Auf einer der Scheiben werden Schleifer angelötet. Dazu eignen sich zum Beispiel die Schleifer der Lok V36, die man bei der Firma Tillig als Ersatzteil bestellen kann. Die Kabel werden durch das Achsrohr in die Drehbühne gelegt.

### **Bilder**

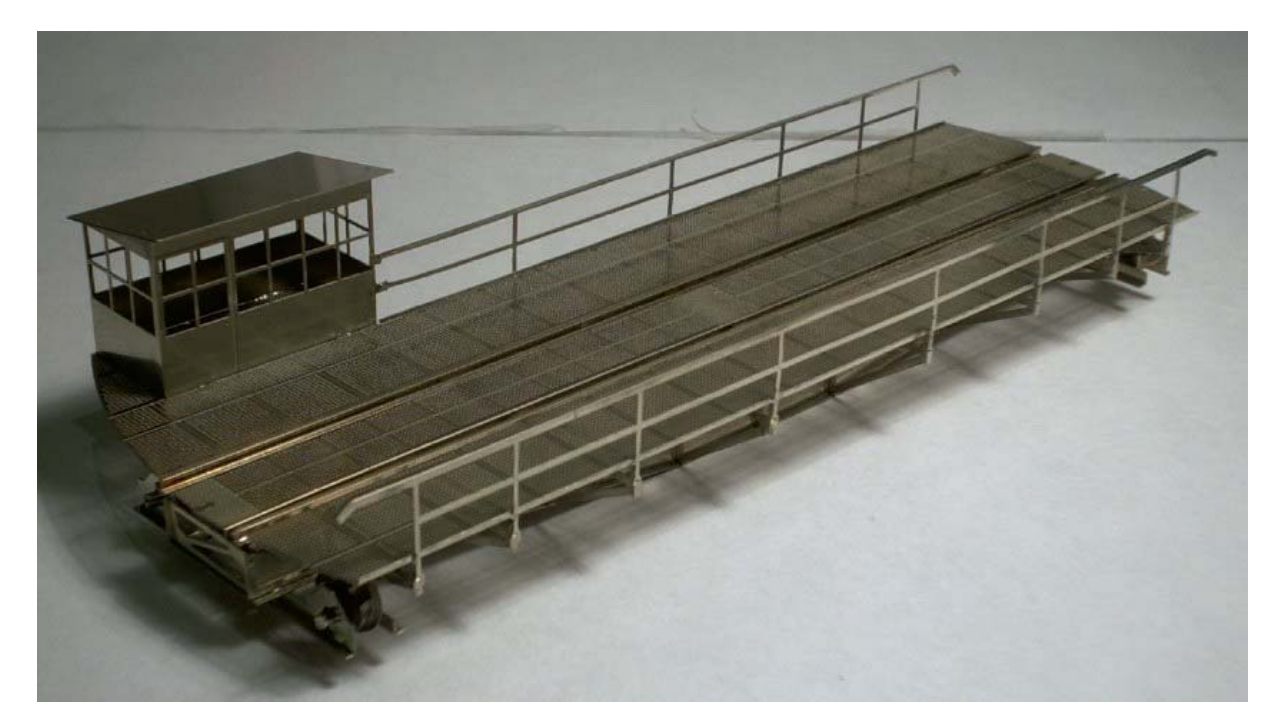

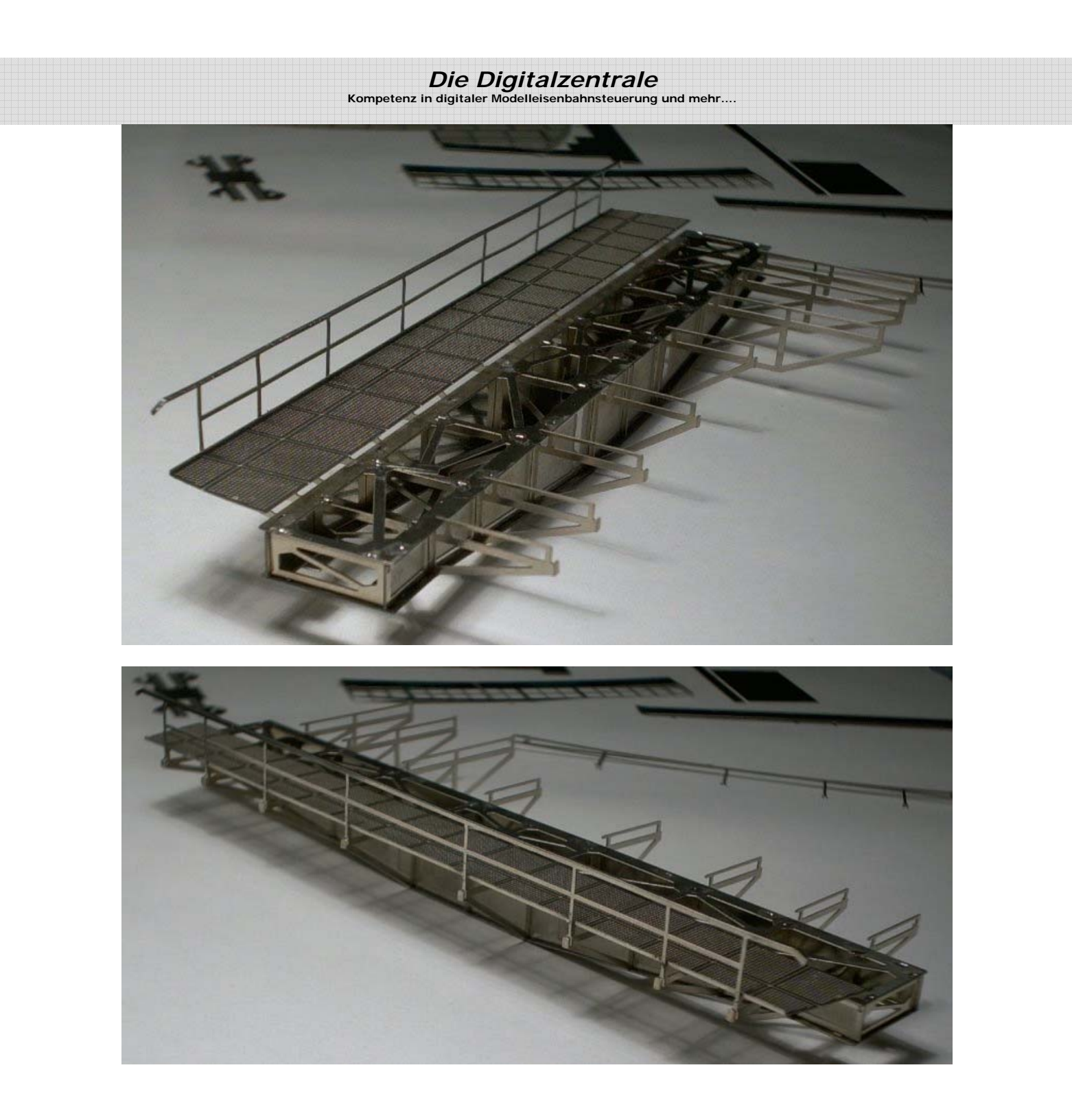

Die Digitalzentrale • Yves Lange (Dipl. Inf. FH) • Waldstraße 14 • 08141 Reinsdorf, OT Vielau Telefon: +49 (0)375-60 68 98 99 • Telefax: +49 (0)375-692 31 73

# *Die Digitalzentrale*  **Kompetenz in digitaler Modelleisenbahnsteuerung und mehr....**

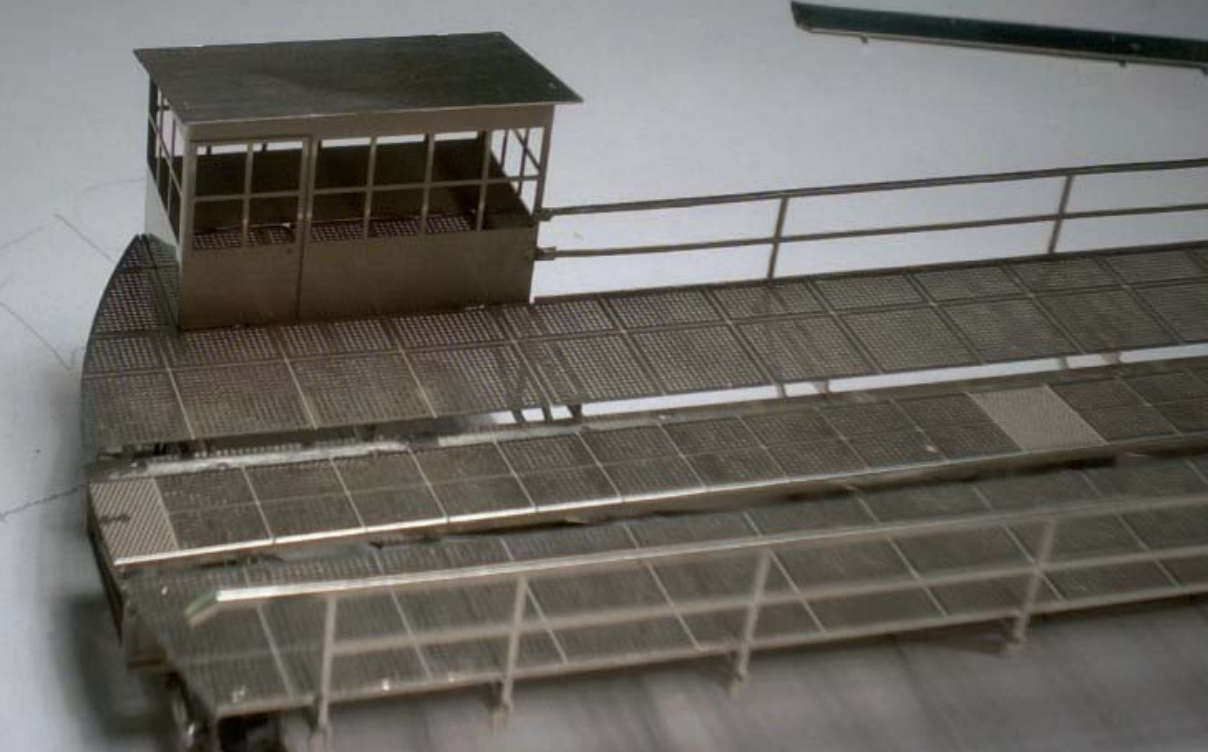

Die Digitalzentrale • Yves Lange (Dipl. Inf. FH) • Waldstraße 14 • 08141 Reinsdorf, OT Vielau Telefon: +49 (0)375-60 68 98 99 • Telefax: +49 (0)375-692 31 73

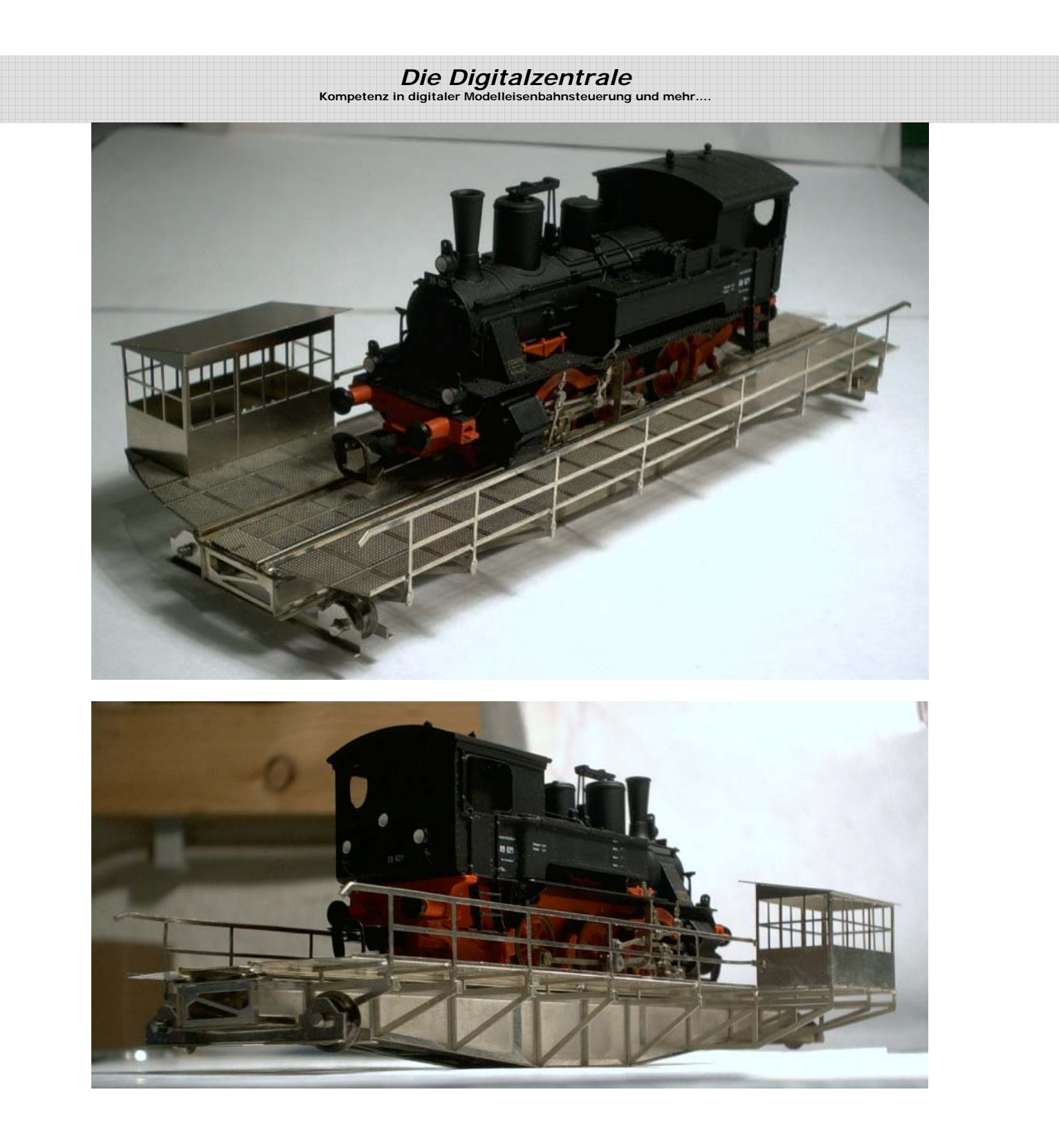